## Tableaux des Puissances de Dix (A)

Divisez le nombre de la rangée par celui de la colonne.

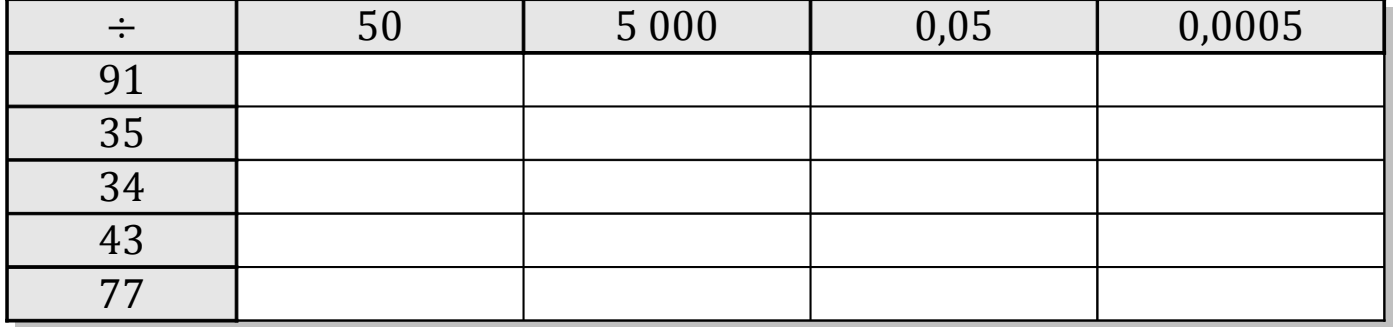

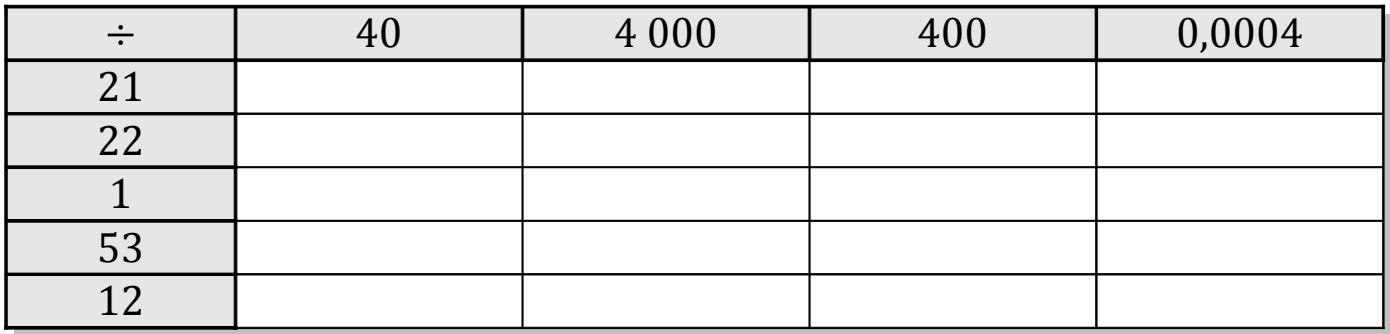

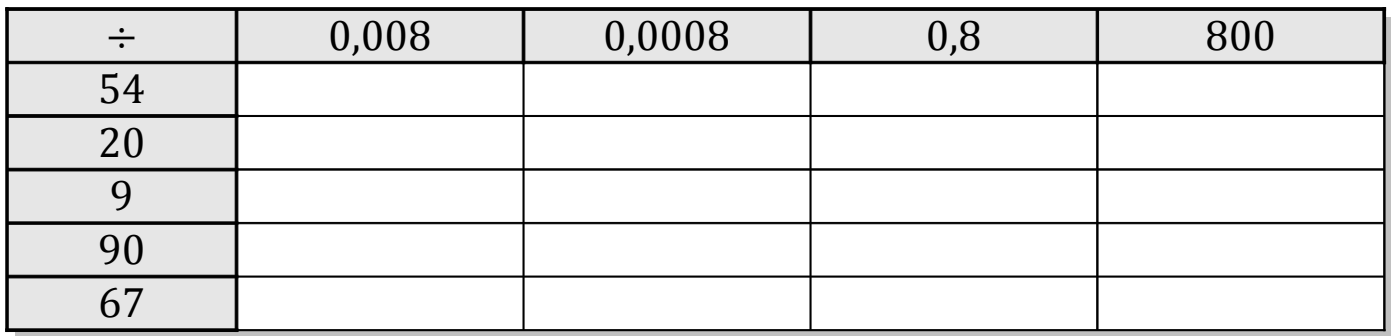

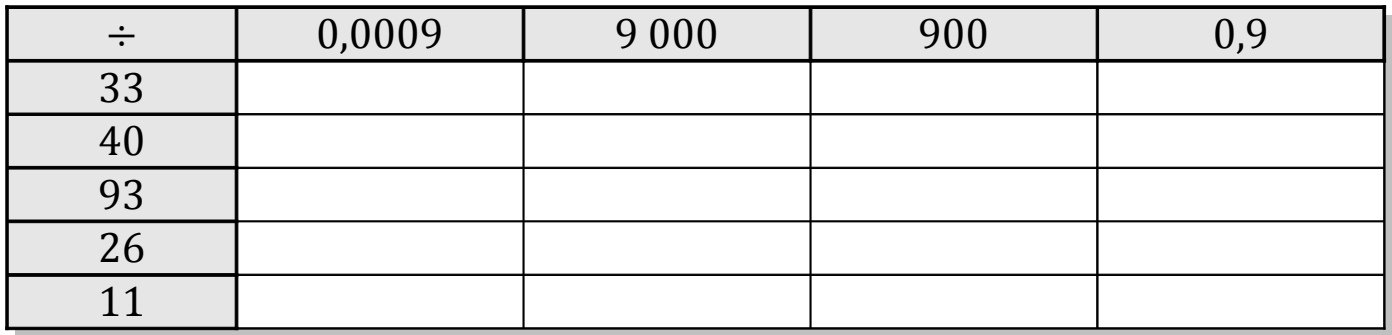

MathsLibres.com